## Un esempio di modellizzazione mediante ASMIl Protocollo DSR

#### Presentazione

- Questa dispensa introduce il tool moDEling MObile NEtworks (DEMONE) con lo scopo di mostrare un'applicazione di modellizzazione mediante Reti di Petri
- E' costituita dalle presentazioni fatte a:
	- –International Conference on Wireless Applications and Computing (WAC) – 2007
	- –International Workshop on Ubiquitous Web Computing (UWA) – 2008
	- –IASTED Simulation and Modeling SM 2009

Esempio **ASMOTSO** –a cui sono stati aggiunti commenti specifici per

# Introduzione a MANET (1)

- MANET (Mobile Ad-hoc NETwork) indica una tipologia di reti wireless che possono operare senza la necessità di una infrastruttura fisica fissa
	- –le comunicazioni tra una sorgente e una destinazione sono stabilite e mantenute dalla cooperazione tra i vari host presenti nella rete
	- –ogni host può agire
		- sia come end-point di una comunicazione (mittente/destinatario di msg)
		- che come router di pacchetti

#### Esempio ASM 3

Esempio ASM 1

## Introduzione a MANET (2)

- Le MANET sono sistemi altamente dinamici, a causa
	- –del duplice ruolo ricoperto da ogni host
	- –del continuo cambiamento nella topologia della rete,
- Due aspetti della dinamica:
	- –dinamica della rete: cambiamento della posizione degli host
	- –dinamica del comportamento computazionale di ogni host

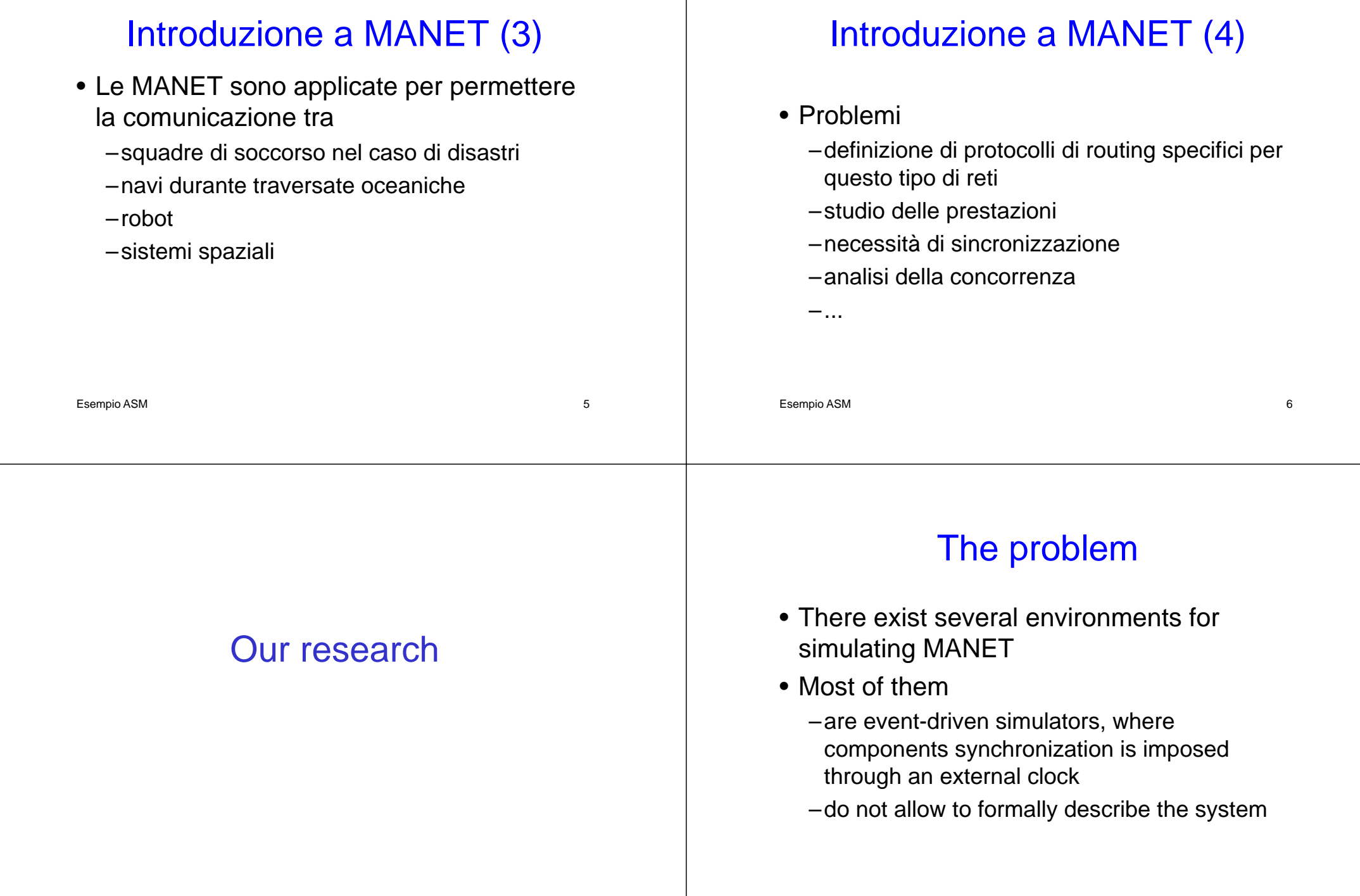

#### **Purpose**

- Building an environment
	- –in which synchronization is established by the internal behaviour of the *agents* in the *mobile system*
	- –which allows formally modelling MANET
		- Petri Net
		- ASM

# DEMONEmoDEling MObile NEtworks

# The Approach

Esempio ASM 9

- Modelling the MANET means describing two different abstraction levels
	- –the mobile network level, i.e., the set of communicating agents, their movement and the logical links among them
	- –the mobile system level, i.e., the formal description of each communicating agent
- Formal Model:
	- –Colored Nested Petri Nets (current release)
	- –Abstract State Machine (work in progress)
	- –... (future)

#### ASM

Esempio ASM 10

- The entire MANET is modeled as a set of Distributed ASM
	- All ASMs has the same behavior
	- Each ASM models the behavior of a communicating agent, when it is executing the DSR protocol
- The ASM rules are evaluated and executed asynchronously
	- Asynchronous ASM

#### **Architecture**

- It includes three main logical components
	- –Mobile Network editor: for configuring the MANET (number and features of communicating agents)
	- –CoreASM editor /engine for the ASM
	- –Mobile System Simulator: for simulating the entire system network and executing all ASMs

# Dynamic Source Routing

- Initiator wants communicate with **Destination**
- If (Dest is a neighbour of Init) OR (a route to Dest is in Init's cache)
	- –Communication can start
	- –End algorithm
- Init broadcasts RREQ pck to neighbours
- Algorithm reiterated until route is found – RREP pck is sent back to Init

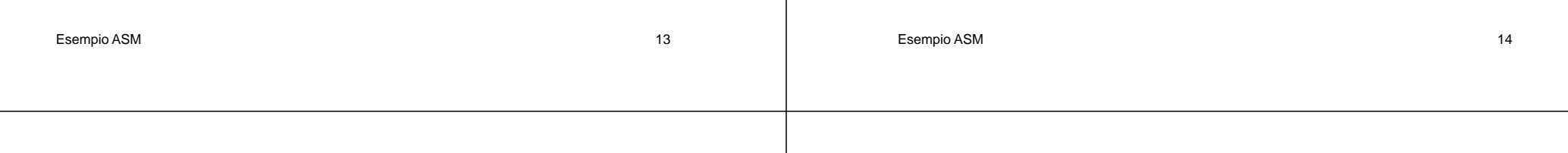

## Ground Model - Livello 0 (1)

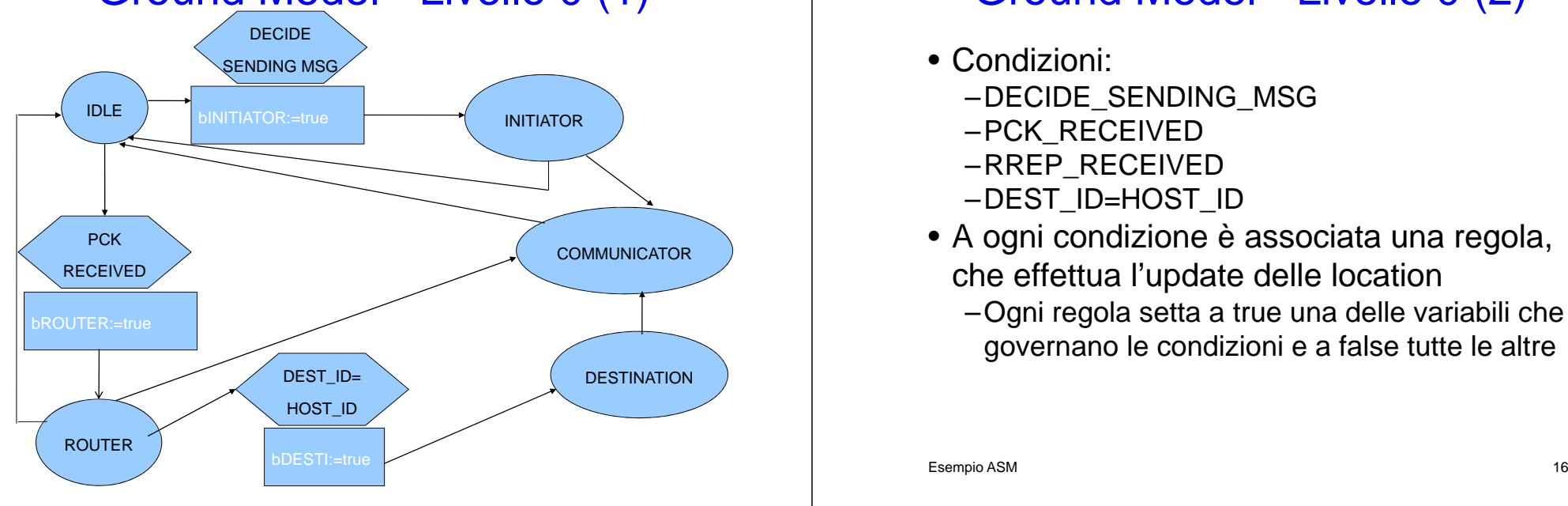

# Ground Model - Livello 0 (2)

- Condizioni:
	- –DECIDE\_SENDING\_MSG
	- –PCK\_RECEIVED
	- –RREP\_RECEIVED
	- –DEST\_ID=HOST\_ID
- A ogni condizione è associata una regola, che effettua l'update delle location
	- –Ogni regola setta a true una delle variabili che governano le condizioni e a false tutte le altre

#### Esempio ASM Initiator - Livello 1 (1) SEARCING DEST IN CACHEFOUND WAIT RREPnot FOUND CREATE/BROADCAST RREQCOMMUNIC ATOR**SUCCESS** FAILUREIDLE RECEIVED RREPELAPSEDTIMEFrom IDLE bCOM:=truebFAILURE:=true bFAILURE:=falsebIDLE:=true 17 Esempio ASM 18 Initiator - Livello 1 (2) • Condizioni:–FOUND–RECEIVED\_RREP –ELAPSED\_TIME Wait RREP – Livello 2 (1) STARTING**WAIT START** TIME WAIT Not ELAPSEDTIMETIME ++Wait RREP – Livello 2 (2) • Condizioni: –ELAPSED\_TIME –RECEIVED\_RREP

**SUCCESS** 

FAILURE

ELAPSED TIME

bFAILURE:=true

RECEIVEDRREP

bFAILURE:=false

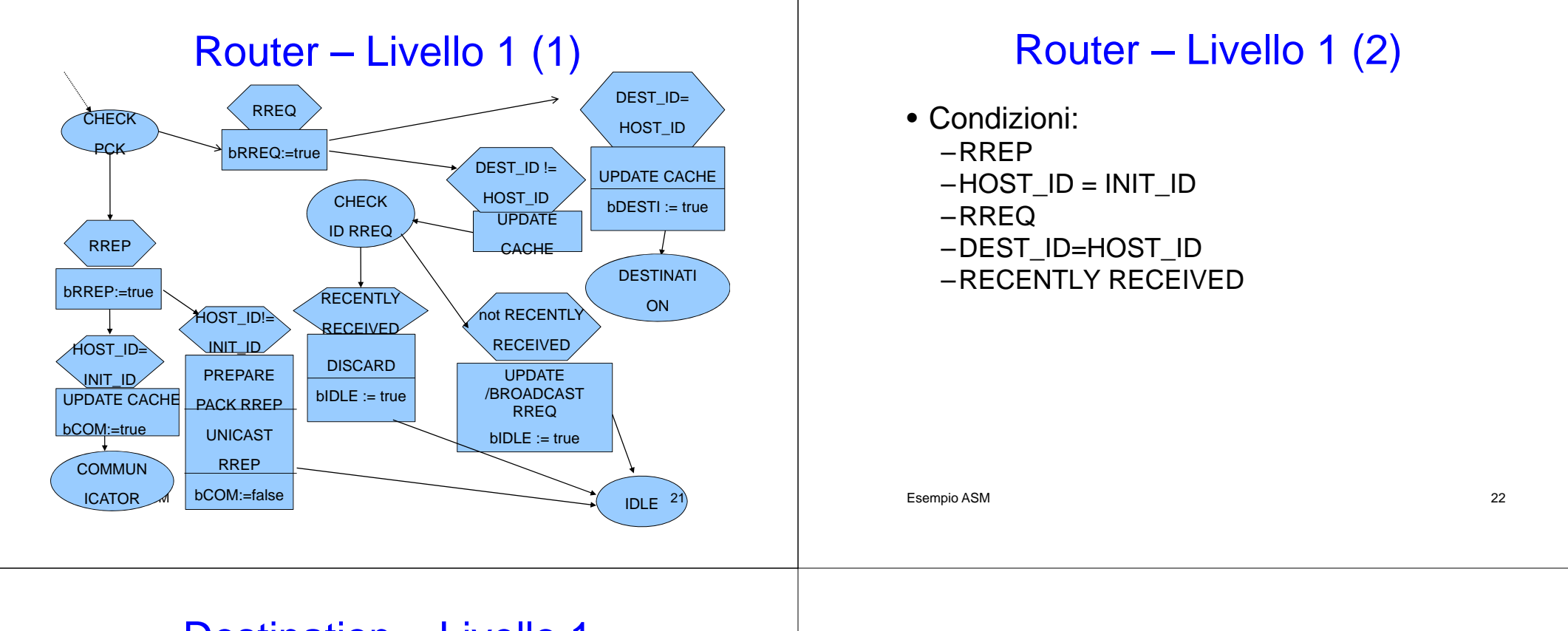

#### Destination – Livello 1

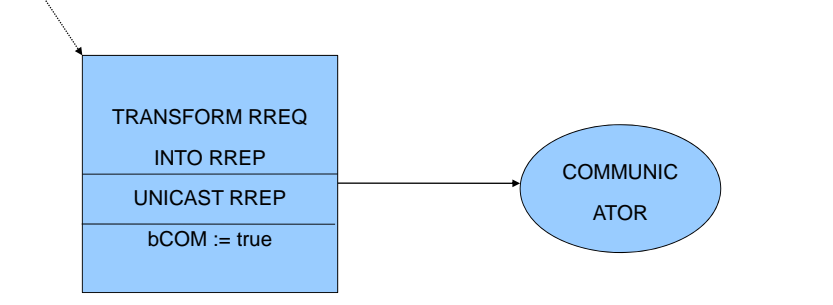